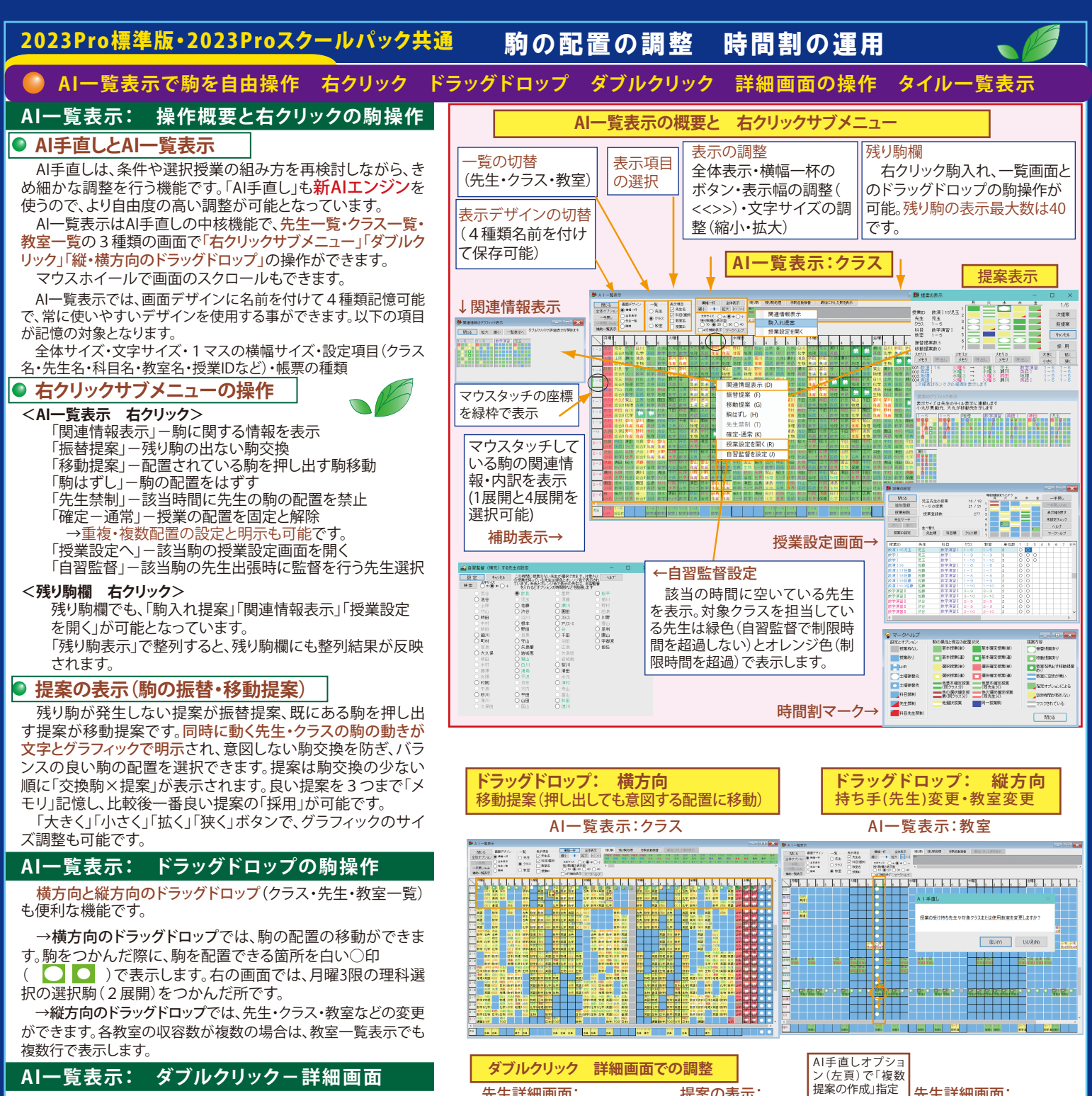

先生詳細画面: 選択授業 提案前

 $E$ 

● 原替様<br>○ 移動様<br>○ 粉はず、<br>○ 発生学通れ<br>○ 一手戻し<br>一手戻し

## **AI一覧表示: ダブルクリック-詳細画面**

AI一覧表示の駒や残り駒をダブルクリックすると、詳細画面 を表示します。

先生詳細画面では、駒単位に配置の操作(振替提案・移動提 案・駒入れ・駒はずし・確定-通常・先生禁制)ができます。時間 割形式で先生個別のバランスを見ながら配置の調整を行いた い場合に便利です。

 クラス・科目・教室の詳細画面では、クラス・科目・教室毎の駒 操作(確定ー通常、駒入れ、駒はずし)となります。クラスの駒単 位の操作は、AI一覧表示のクラス一覧で行って下さい。

## **タイル一覧表示: 詳細画面の操作**

AI手直しでは、名称属性一覧表示(2頁参照)とリンクした「タ イル一覧表示」があります。先生・クラス・科目・教室を「時間割 形式」で駒の配置を一覧表示し、AI一覧表示と違った形式でバ ランスを見る事ができます。ウインドウサイズや個々の表示サイ ズも変更が可能で、科目等の略称も表示します。

 右はクラス・科目・教室のタイル一覧表示です。先生のタイル 表示は左頁←を参照して下さい。

 タイル一覧表示もダブルクリックで、個別の先生やクラスの 詳細画面を開き、駒の操作を行う事ができます。

 詳細画面で「設定へ」をクリックすると、個別条件や名称属性 を設定する個別設定の画面を表示します。設定画面で「手直し へ」をクリックすると駒の配置が表示された画面に戻ります。

先生・クラスの詳細画面で、同一科目・クラスの駒はピンクの 枠で囲って表示します。

43 X X X X X  $\mathbb{Z}$ **MIX 14** 科目タイル一覧表示

Е

B

越学!<br>整学演習<br>亜魚中4

mez

キャンセル 採用

提案の表示: 選択授業振替提案

> $\frac{1}{2}$ 月曜5<br>水曜4 滝<br>**月曜3 滝** <br>まませ<u>イス</u>は天生の先任を表示に連載しま?

2 義先仍科教 化地選折<br>月形他<br>2-9他<br>化学1他

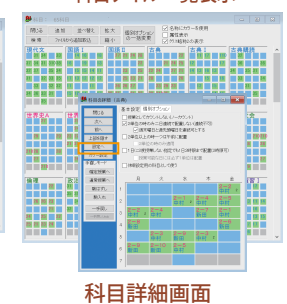

クラス詳細画面

 $\frac{1}{3}$ 

**数学演 数学工 音楽工 総合**<br>現玉 久保田 富山(検)荒谷

英語工 整装品 三十一 整整率 巴德工

物理1 交叉保 天久保 日常

大久保 第川

クラスタイル一覧表示

 $\frac{d}{dt}$ EX ERINO  $\begin{picture}(180,10) \put(0,0){\line(1,0){10}} \put(10,0){\line(1,0){10}} \put(10,0){\line(1,0){10}} \put(10,0){\line(1,0){10}} \put(10,0){\line(1,0){10}} \put(10,0){\line(1,0){10}} \put(10,0){\line(1,0){10}} \put(10,0){\line(1,0){10}} \put(10,0){\line(1,0){10}} \put(10,0){\line(1,0){10}} \put(10,0){\line(1,0){10}} \put(10,0){\line($ 

 $\begin{array}{|c|c|} \hline & 1956 \\ \hline & 070 \\ \hline & 799.6 \pm 0.7 \\ \hline & 989.6 \pm 0.7 \\ \hline & 0.171.6 \\ \hline & 0.171.6 \\ \hline & 0.171. \\ \hline \end{array}$ 

**タイル一覧表示と詳細画面**

 $0.88$ 

山 第五人教授 (1988年) 1988年<br>- 1988年 - 1988年 - 1988年 - 1988年<br>- 1988年 - 1988年 - 1988年 - 1988年<br>- 1988年 - 1988年 - 1988年 - 1988年<br>- 1988年 - 1988年 - 1988年 - 1988年 - 1988年<br>- 1988年 - 1988年 - 1988年 - 1988年 - 1988年 - 1988年

**【石灰灰」**<br>【天明時期】<br>【日期期】

基本設定 (209)オナション 1990年)<br>- 大生名 - 朝鮮1 - 朝鮮2 - 日井深助<br>- 月形 - 月形 - 日津戦の<br>- - - - - - - - 日本線や帯

19任252. 学年 - 科·加州 - 昭陽<br>2-3 - 2年 - 理科 - 生活指導

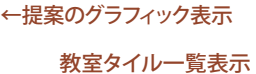

先生詳細画面: 選択授業 振替提案後

先生名

 $-$ 

) 駒はずし<br>) 先生禁ぎ<br>) 確定→通<br>) 駒入れ<br>一手間し

.<br>≫

1965-252 学年 11-300 校務<br>2-3 × 2年 × 博科 生活指導

→<br>□ 連続可<br>□ 休憩門

- 女 本 本 全<br>- 請報A 情報A - 情報A<br>- 映外 - 映画 - 映画 **Baga** 대의168<br>세까68<br>- 타고키<br>- 타고키 情報A 情報A 情報A 情報A **THE 1984 STRANGE**  $\frac{1}{32}$   $\frac{1}{32}$   $\frac{1}{32}$   $\frac{1}{32}$   $\frac{1}{32}$   $\frac{1}{32}$   $\frac{1}{32}$   $\frac{1}{32}$ 教室詳細画面

**5**